# **[Manuals+](https://manuals.plus/)**

User Manuals Simplified.

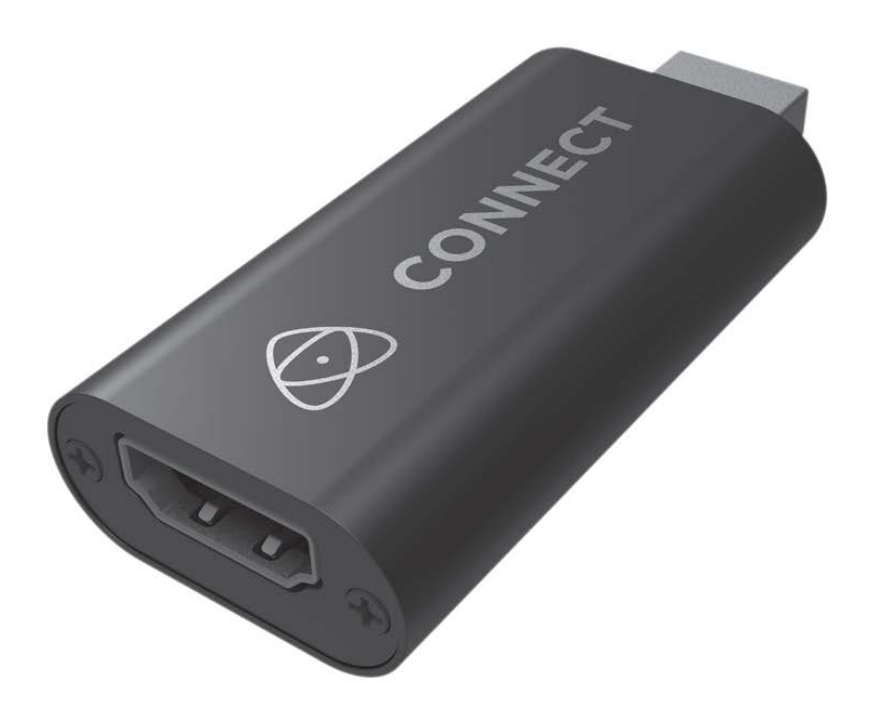

# **Atomos ATOMCON001 Connect 4K Video/Audio Capture User Guide**

**October 10, [2021October](#page-2-0) 26, 2021**

**[Home](https://manuals.plus/)** » **[ATOMOS](https://manuals.plus/category/atomos)** » **Atomos ATOMCON001 Connect 4K Video/Audio Capture User Guide**

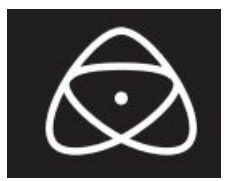

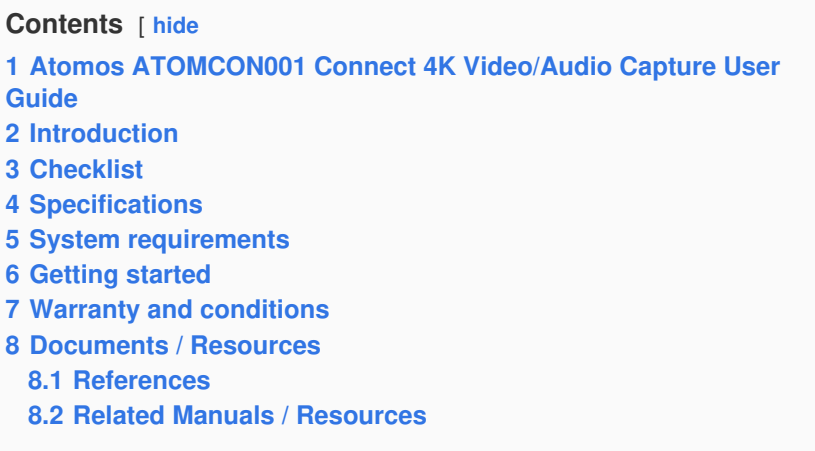

<span id="page-1-0"></span>**Atomos ATOMCON001 Connect 4K Video/Audio Capture User Guide**

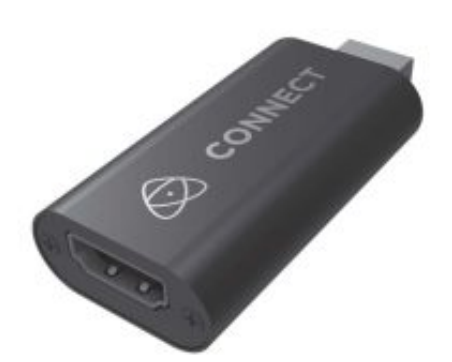

# <span id="page-1-1"></span>**Introduction**

Thank you for purchasing Atomos Connect, our HDMI to USB converter that allows you to take 4K (up to 30p), HD (up to 60p) or 720p (up to 60p) sources and output the same resolution and frame rate up to a maximum of 1080p60 ready for connection to the USB input on a computer and out to your choice of streaming platform.

# <span id="page-1-2"></span>**Checklist**

Package includes:

- 1 x Atomos Connect HDMI to USB Converter
- 1 x User manual

#### **You will also need (sold separately)**

HDMI cable to connect from the output of your device (camera, Atomos recorder) and into the Connect HDMI input. Atomos have a range of 4Kp60 cables with die cast connectors and coiled cables in a range of lengths and connections (sold separately). See the full range of Atomos HDMI cables on our website: **[www.atomos.com/hdmi](http://www.atomos.com/hdmi-cables)cables**

# <span id="page-1-3"></span>**Specifications**

- HDMI input resolution up to 4Kp30.
- USB output resolution up to 1080p60 (YUV.JPEG).
- <span id="page-2-0"></span>Supports 8/10/12-bit deep color.
- Supports certified AWG26 HDMI cables up to 15 meters.
- Supports popular acquisition software on Windows, Android & Mac OS.
- Conforms to USB Video and UVC standard.
- Conforms to USB Audio UAC standard (L-PCM format).
- No external power required.
- Maximum working current 0.4A / 5V DC.
- Operating temperature range -10 to  $+55$  °C.
- Dimensions  $(L \times W \times H)$  64  $\times$  28  $\times$  13mm.
- Weight 21.4g.

# <span id="page-2-1"></span>**System requirements**

Minimum computer hardware requirements:

- PC i5-3400 or above.
- NB i7-3537U 2.0GHZ or above.
- Graphics card: PC NVIDIA GT630 or above.
- NC NVIDIA GT735M or above
- Run memory: 4G RAM

# <span id="page-2-2"></span>**Getting started**

Connect has been designed with minimal setup in mind. No drivers are required and no power supply either, meaning it really is a simple matter of connecting your Atomos or HDMI device to your Mac or PC and the Atomos Connect automatically converts your input to the widely supported USB Video Class (UVC) standard.

#### **Step 1:**

Insert a HDMI cable (sold separately) to the output on your HDMI source and to the HDMI input on the Atomos Connect.

# **Step 2:**

Insert the USB output directly to your laptop/Mac/PC or using a USB extension cable.

# **Step 3a:**

For software programs with direct UVC support (Skype, MS Teams, Zoom etc) minimal setup is required. You may need to grant these applications permission to access the audio and video feed from the Atomos Connect on your Mac/PC but then it is simply a case of selecting "USB Video" as your video source and "USB Digital Audio" as your audio source in the settings of the program

# **Step 3b:**

For software programs such as OBS, Xsplit etc the Atomos Connect is seen as a Video Capture Card.

Follow the instructions for each relevant software to import, add graphical overlays and stream to CDNs such as YouTube live, Twitch, Facebook Live and more.

# <span id="page-2-3"></span>**Warranty and conditions**

# **Notice**

Copyright ©2020 ATOMOS Global Pty Ltd ('referred to as ATOMOS'). All rights reserved. All information in this document is subject to change without notice. No part of the document may be reproduced or transmitted in any form, or by any means, electronic or mechanical, including photocopying or recording, without the express written permission of ATOMOS. A reference to ATOMOS includes its related entities, subsidiaries and parent company.

# **Trademarks**

ATOMOS Connect is a registered trademark of ATOMOS Pty Ltd. All other trademarks are the property of their respective holders.

# **International Hardware Limited Warranty (1 Year Standard)**

ATOMOS warrants that:

The main product, or any external accessories, will be free from defects in materials and workmanship for a period of 1 year from the date of purchase.

If during the warranty period the product is shown to be defective ATOMOS may at its option:

a) replace the goods or supply equivalent ones, b) repair the goods, c) pay the cost of replacing the goods or of acquiring equivalent ones or d) paying the cost of having the goods repaired; The customer must notify ATOMOS of any defect in the goods in writing prior to the expiry of the warranty periods set out above. The customer will be solely responsible for returning the goods to ATOMOS or its authorized distributor. Upon acceptance of a warranty claim by ATOMOS, where ATOMOS repairs or replaces the goods, it will be responsible for reasonable shipping costs incurred in sending the goods to the Customer, provided that customer is located in a country in which ATOMOS has an authorized distributor or repair center or agent.

### **Warranty Exclusions**

This warranty applies only to defects in workmanship and does not cover defects caused by:

- A failure to comply with the then current operating instructions issued by ATOMOS;
- Neglect;
- Improper or negligent acts or omissions:
- Unauthorized repairs or attempted repairs:
- Tampering with or modification of the goods;
- Connection to incompatible equipment or power sources;
- Exposure to water or weather;
- Exposure to magnetic fields or corrosive liquids or substances;

EXCEPT AS STATED IN THIS WARRANTY, ATOMOS, IT'S VENDORS, AGENTS, RESELLERS AND DISTRIBUTORS DISCLAIM IN THEIR ENTIRETY ALL OTHER WARRANTIES, EXPRESS OR IMPLIED, INCLUDING WITHOUT LIMITATION ALL WARRANTIES OF MERCHANTABILITY OR FITNESS FOR A PARTICULAR PURPOSE. THE REMEDIES OUTLINED IN THIS WARRANTY ARE THE EXCLUSIVE REMEDY A CUSTOMER HAS ARISING FROM DEFECTIVE GOODS WHICH ARE SUBJECT TO THE WARRANTY. ATOMOS DOES NOT WARRANT THAT THE GOODS WILL OPERATE IN A MANNER WHICH IS ERROR FREE, OR UNINTERRUPTED.

#### **Software License Agreement**

IMPORTANT, PLEASE READ CAREFULLY. THIS IS A LICENSE AGREEMENT. This ATOMOS software, related documentation, any included sample images and other files (the "Software"), is protected by copyright laws and international copyright treaties, as well as other intellectual property laws and treaties. The Software is licensed, not sold.

This End User License Agreement ("EULA") is a legal agreement between you (either an individual or a single entity) and ATOMOS with regard to the copyrighted Software provided with this EULA. Use of the Software provided to you by ATOMOS in whatever form or media, will constitute your acceptance of these terms, unless separate terms are provided by the software supplier, in which case certain additional or different terms may apply. If you do not agree with the terms of this EULA, do not download, install copy or use the Software. By installing, copying or otherwise using the Software, you agree to be bound to the terms of this EULA. If you do not agree to the terms of this EULA, ATOMOS is unwilling to license the Software to you.

- 1. Eligible licensees. This Software is available for license solely to purchasers of the ATOMOS Connect HDMI to USB Converter, who have purchased a unit manufactured by ATOMOS and purchased through an ATOMOS authorized reseller, with no right of duplication or further distribution, licensing or sub-licensing.
- 2. License Grant. ATOMOS grants you a personal, non-transferable and non-exclusive right to use the copy of the Software provided with this EULA. You agree you will not copy the Software except as necessary to use it with the ATOMOS Connect. You agree that you may not copy the written materials accompanying the Software. Modifying, reverse engineering, translating, renting, copying, transferring or assigning all or part of the Software

or any rights granted hereunder, to any other persons or reverse engineering the hardware on which the Software runs, is strictly prohibited. The software is license, not sold. You acknowledge that no title to intellectual property in the Software is transferable to you. You further acknowledge that title and full ownership rights to the Software will remain the exclusive property of ATOMOS and/ or its suppliers, and you will not acquire any rights to the Software, except as expressly set forth above. All copies of the software will contain the same proprietary notices as contained in or on the Software. All title and copyrights in and to the Software (including but not limited to any images, animations, video, audio, text incorporated), the accompanying printed materials, and any copies of the Software are owned by ATOMOS or its suppliers.

- 3. Reverse engineering. You agree that you will not attempt, and if you are a corporation, you will use your best efforts to prevent your employees and contractors from attempting to reverse compile, derive circuits, modify, translate or disassemble the Software and/or the ATOMOS Connect in whole or in part. Any failure to comply with the above or any other terms and conditions contained herein will result in the automatic termination of this license and the reversion of the rights granted hereunder by ATOMOS.
- 4. ATOMOS reserves the right to terminate this license without prejudice to any additional recourse ATOMOS may have against you if you violate any of its terms and conditions.

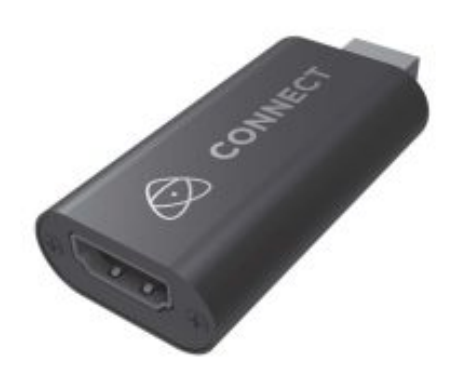

#### **[atomos.com](http://atomos.com)**

# **Read More About This Manual & Download PDF:**

#### <span id="page-4-0"></span>**Documents / Resources**

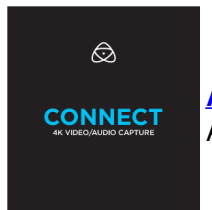

**Atomos [ATOMCON001](https://manuals.plus/m/490404a67c01d5e72ff77d48349f6d7df9cdadc199e78033f4aa96f87e0b8e0e_optim.pdf) Connect 4K Video/Audio Capture** [pdf] User Guide ATOMCON001, Connect 4K Video Audio Capture

#### <span id="page-4-1"></span>**References**

- **[atomos.com/hdmi-cables](http://www.atomos.com/hdmi-cables)**
- **Leaders in Content Creation [Technology](http://atomos.com) - Atomos Facebook icon Instagram icon Twitter icon YouTube icon Vimeo icon**

#### <span id="page-4-2"></span>**Related Manuals / Resources**

**August [External](https://manuals.plus/august/external-usb-video-capture-card-s-video-manual) USB Video Capture Card - S Video User Manual**

# August External USB Video Capture Card - S Video User Manual

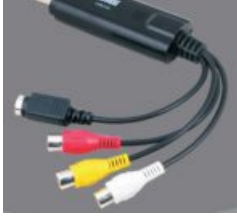

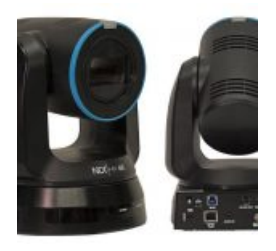

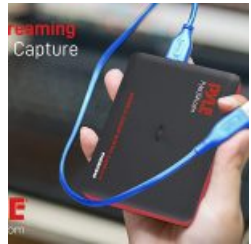

# **NewTek NDI [PTZUHD](https://manuals.plus/newtek/newtek-ndi-ptzuhd-4k-video-camera-manual-pdf) 4K Video Camera User Manual**

NewTek NDI PTZUHD 4K Video Camera User Manual - Optimized PDF NewTek NDI PTZUHD 4K Video Camera User…

**Pyle PLINK3 [Gamelink](https://manuals.plus/pyle/plink3-gamelink-raw-4k-usb-hdmi-video-capture-device-manual) RAW 4K USB HDMI Video Capture Device User Guide**

Pyle PLINK3 Gamelink RAW 4K USB HDMI Video Capture Device Overview HDMI Input Port HDMI Output Port LED…

# **August [VGB500](https://manuals.plus/august/vgb500-usb-hdmi-video-capture-card-manual) USB HDMI Video Capture Card User Guide**

VGB500 USB HDMI Video Capture Card

**[Manuals+](https://manuals.plus/)**,

- **[home](https://manuals.plus/)**
- **[privacy](https://manuals.plus/privacy-policy)**